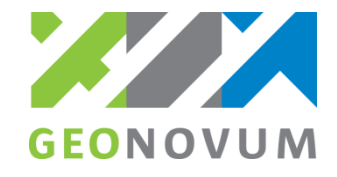

## **Scenario 'Voorbeeld'**

**Certificeren BGT Bronhoudersoftware niveau UITGEBREID**

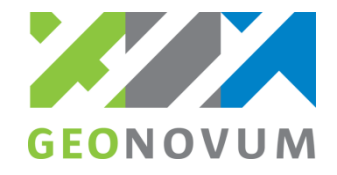

## **Toelichting**

Dit document beschrijft een testscenario voor de toets voor het UITGEBREID-niveau van certificeren BGT bronhoudersoftware. In dit scenario wordt achtereenvolgens het volgende getest:

- *Test 1) Verwerken van een nulstand van BGT|IMGeo gegevens* Voor deze test wordt een nulstand met BGT|IMGeo gegevens in een StUF-Geo IMGeo actualisatiebeicht (mtbSVBDi01) aangereikt voor overname in de applicatie.
- *Test 2) Toevoegen van BGT|IMGeo objecten en aanmaken van een initiële levering* Voor deze test worden BGT|IMGeo objecten o.b.v. een testscenario toegevoegd in de applicatie en vervolgens geëxporteerd naar een StUF-Geo IMGeo mutatiebericht voor initiële levering (mtbSVBDi01).
- *Test 3) Verwerken van actualisatieberichten uit de assemblage*  Voor deze test worden twee actualisatieberichten uit de assemblage voor overname in de applicatie:
	- een actualisatiebericht na mutatie met een voorbereidende mutatie (mtbSVBDi01).
	- een actualisatiebericht na assemblage met de wijzigingen uit assemblage (mtoDi01).
- *Test 4) Wijzigen van BGT|IMGeo objecten en aanmaken van een mutatielevering* Voor deze test worden BGT|IMGeo objecten o.b.v. een testscenario gewijzigd in de applicatie en vervolgens geëxporteerd naar een StUF-Geo IMGeo mutatiebericht voor mutatielevering (mtbSVBDi01).
- *Test 5) Verwerken van een actualisatiebericht na mutatie* Voor deze test wordt een actualisatiebericht na mutatie (mtbSVBDi01) aangereikt voor overname in de applicatie.

*N.B. Dit document beschrijft het proces van de certificering UITGEBREID aan de hand van een voorbeeld-testscenario. De werkelijke certificering zal aan de hand van een testscenario met meer verschillende objecttypen worden uitgevoerd. Op de website van Geonovum zijn verschillende BGT|IMGeo voorbeeldbestanden beschikbaar.* 2

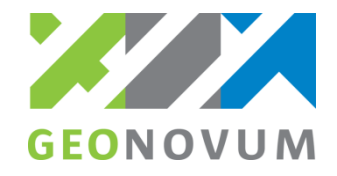

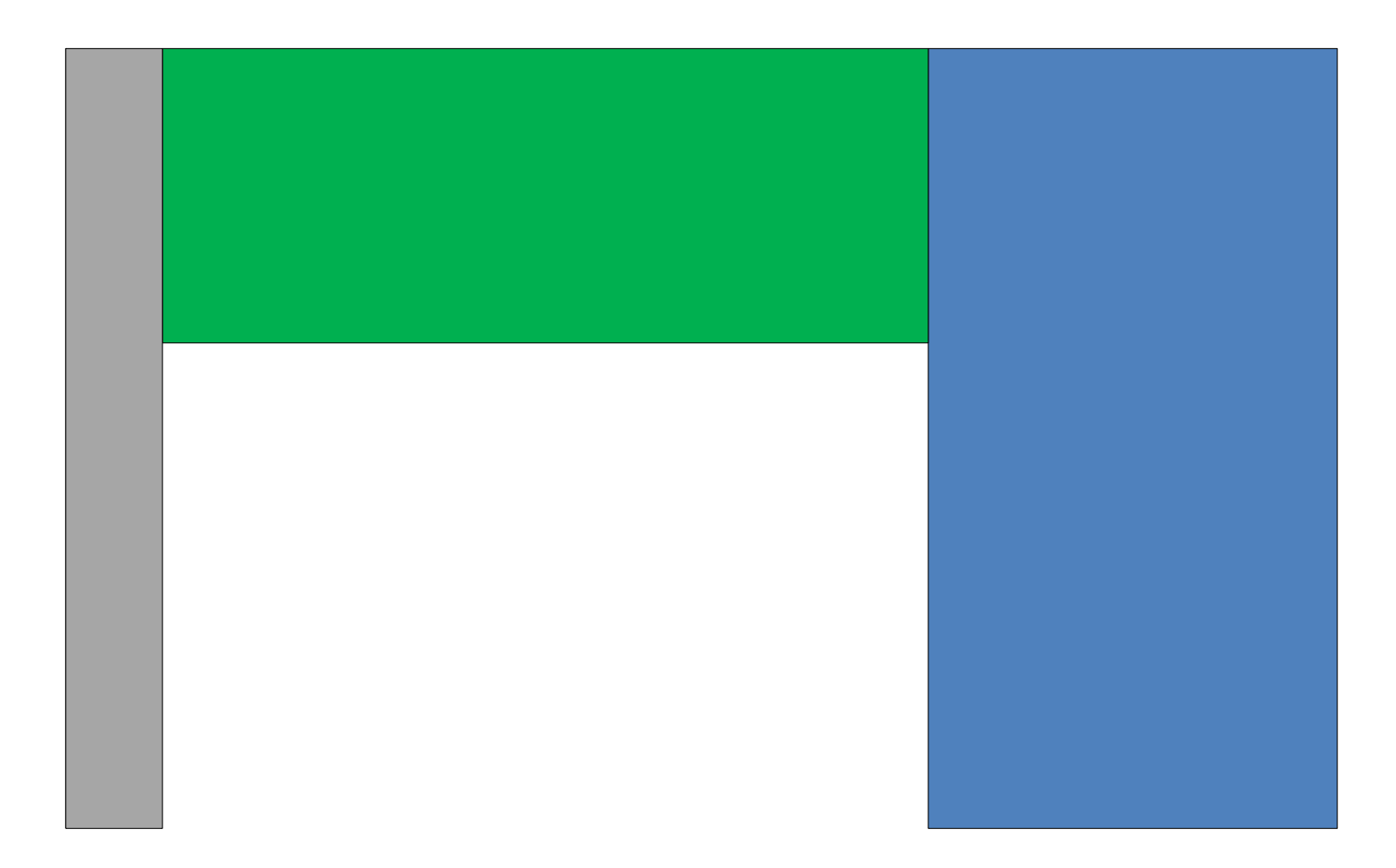

Test 1) Verwerken van een nulstand van BGT|IMGeo gegevens (toevoegen 1 Wegdeel, 1 BegroeidTerreindeel, 1 Waterdeel)

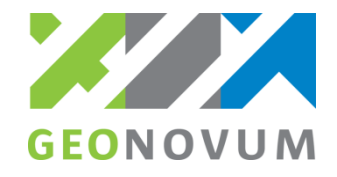

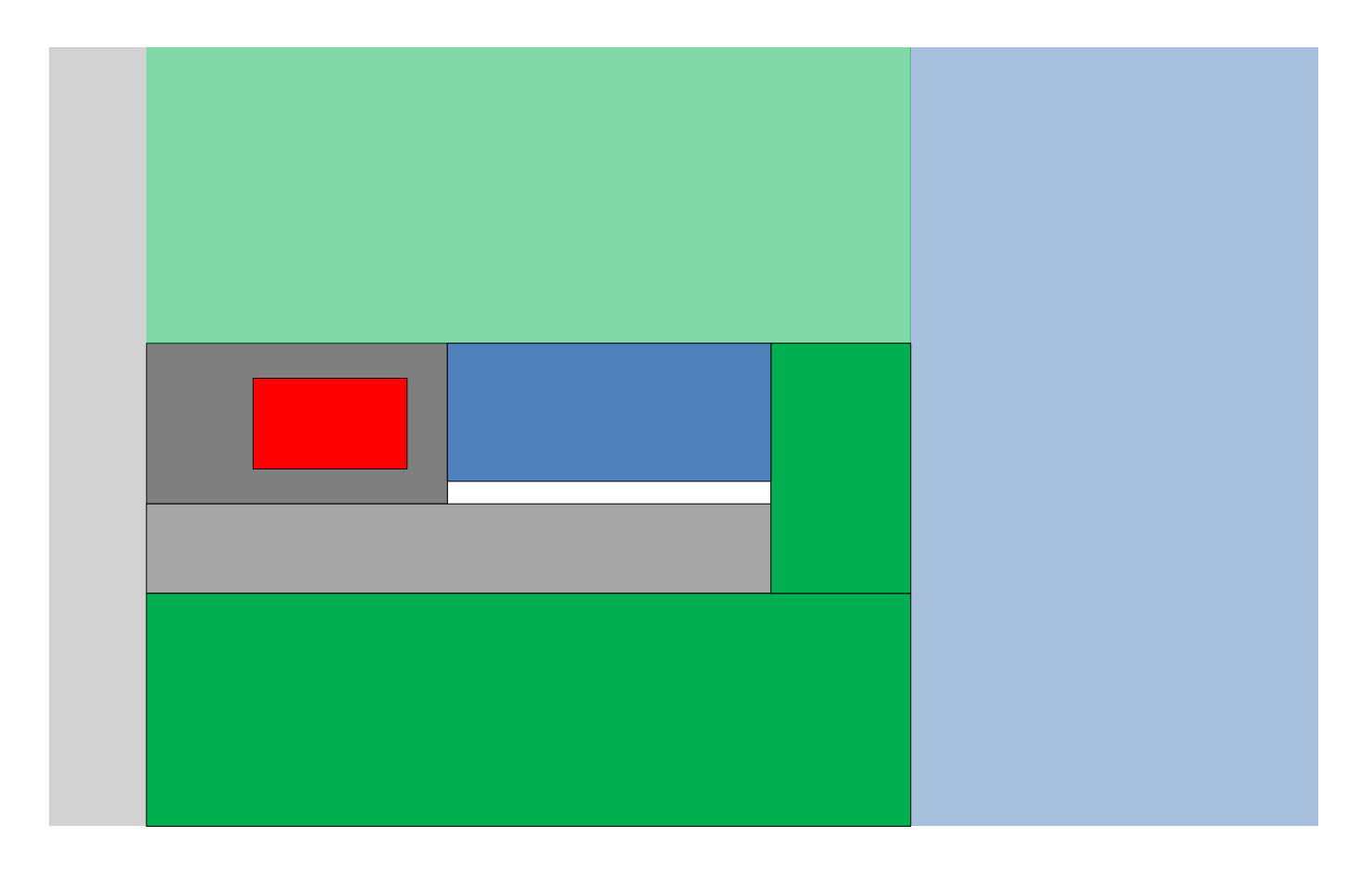

Test 2) Toevoegen van BGT|IMGeo objecten en aanmaken van initiële levering (toevoegen 1 Wegdeel, 2 BegroeidTerreindeel, 1 OnbegroeidTerreindeel, 1 OverigBouwwerk, 1 Waterdeel)

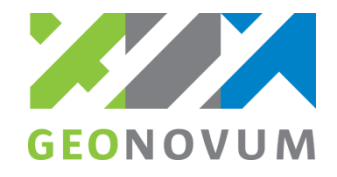

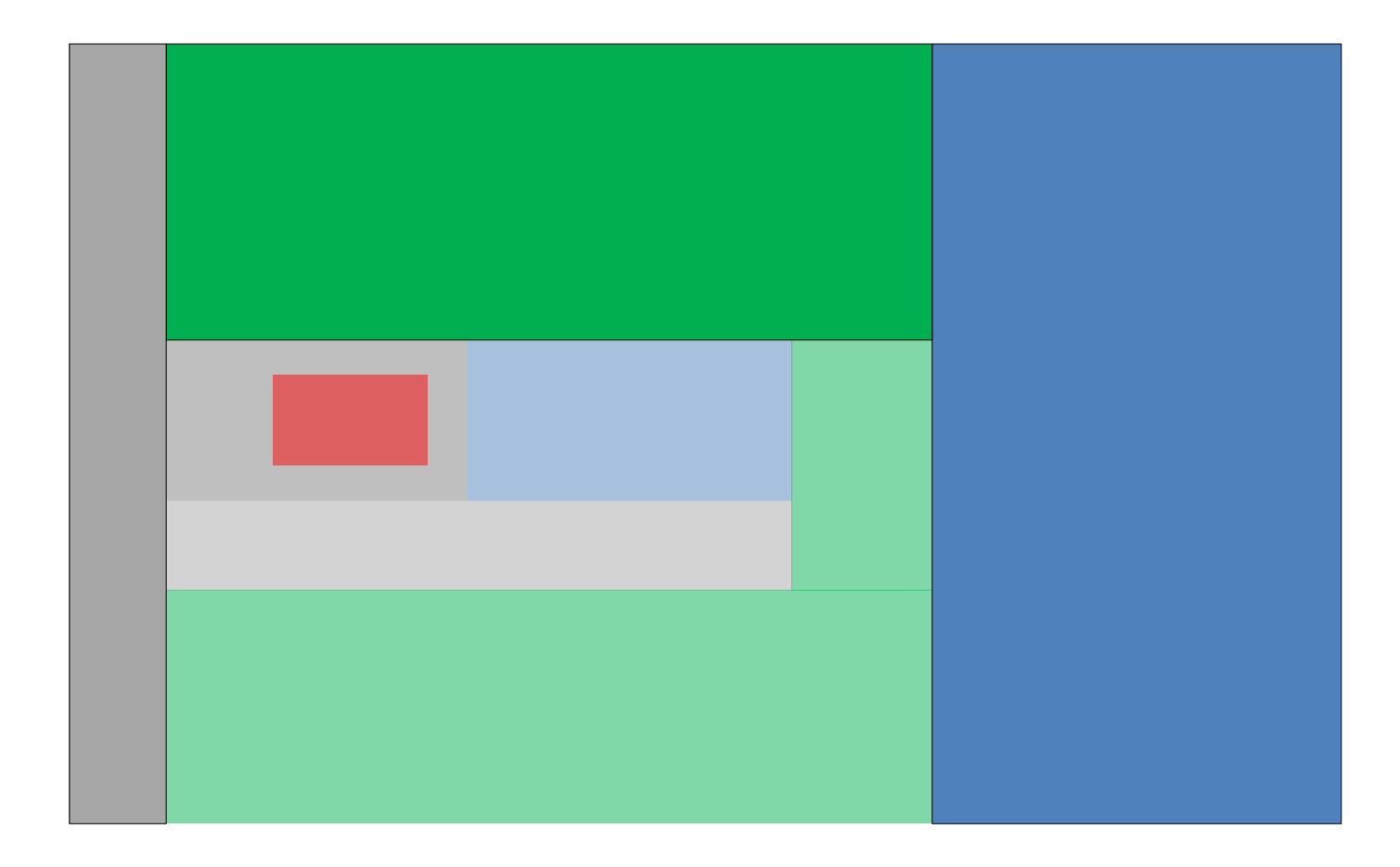

Test 3) Verwerken van actualisatieberichten uit de assemblage A. Importeren actualisatiebericht na mutatie (tussenpunten geometrie 1 Wegdeel, 1 BegroeidTerreindeel, 1 Waterdeel)

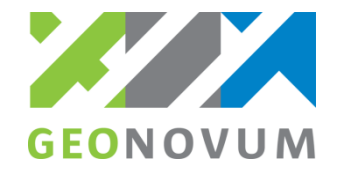

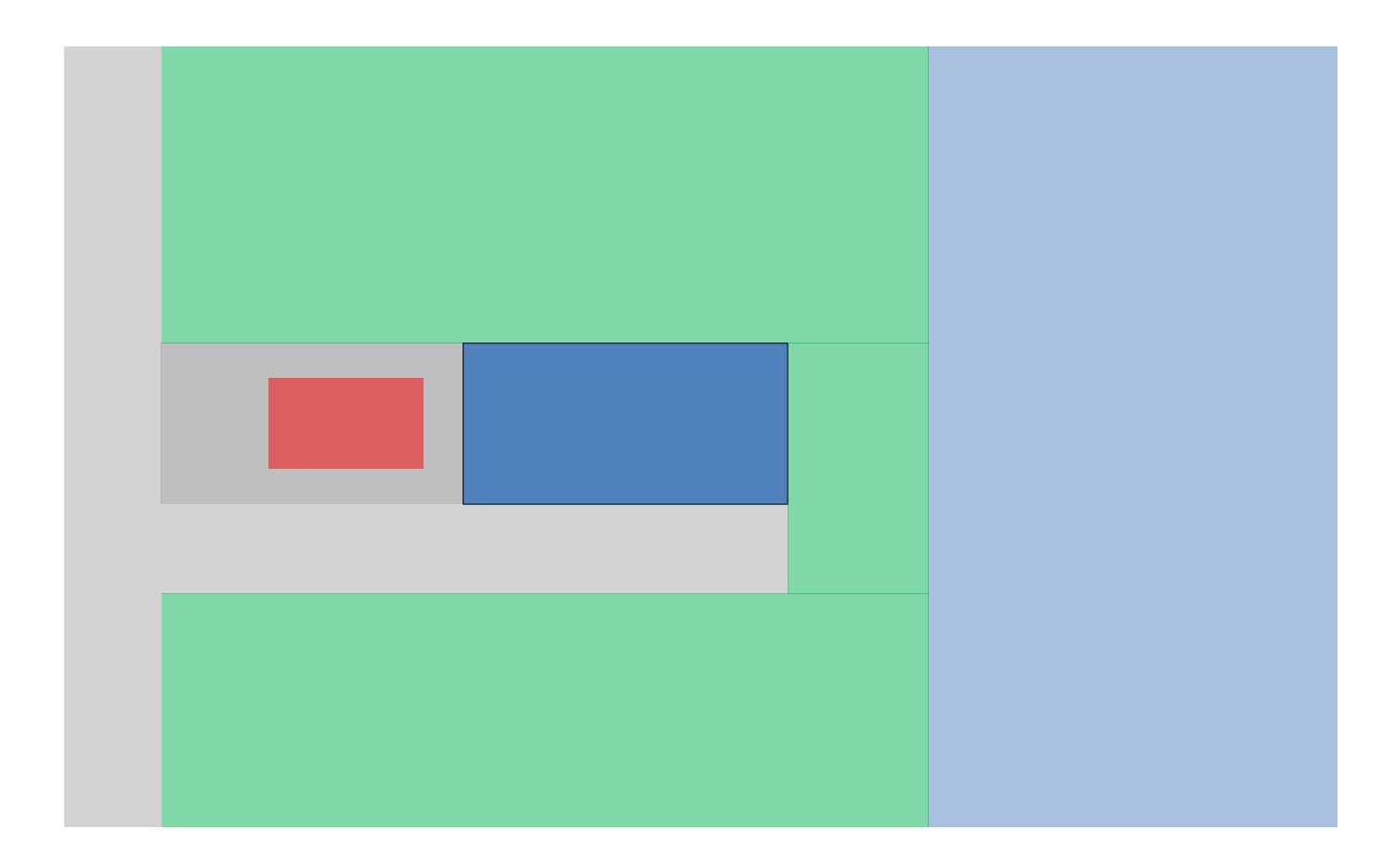

Test 3) Verwerken van actualisatieberichten uit de assemblage B. Importeren actualisatiebericht na assemblage (vergroten/aansluiten 1 Waterdeel)

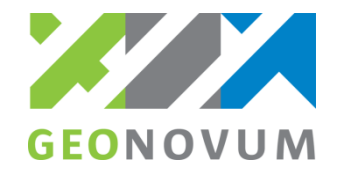

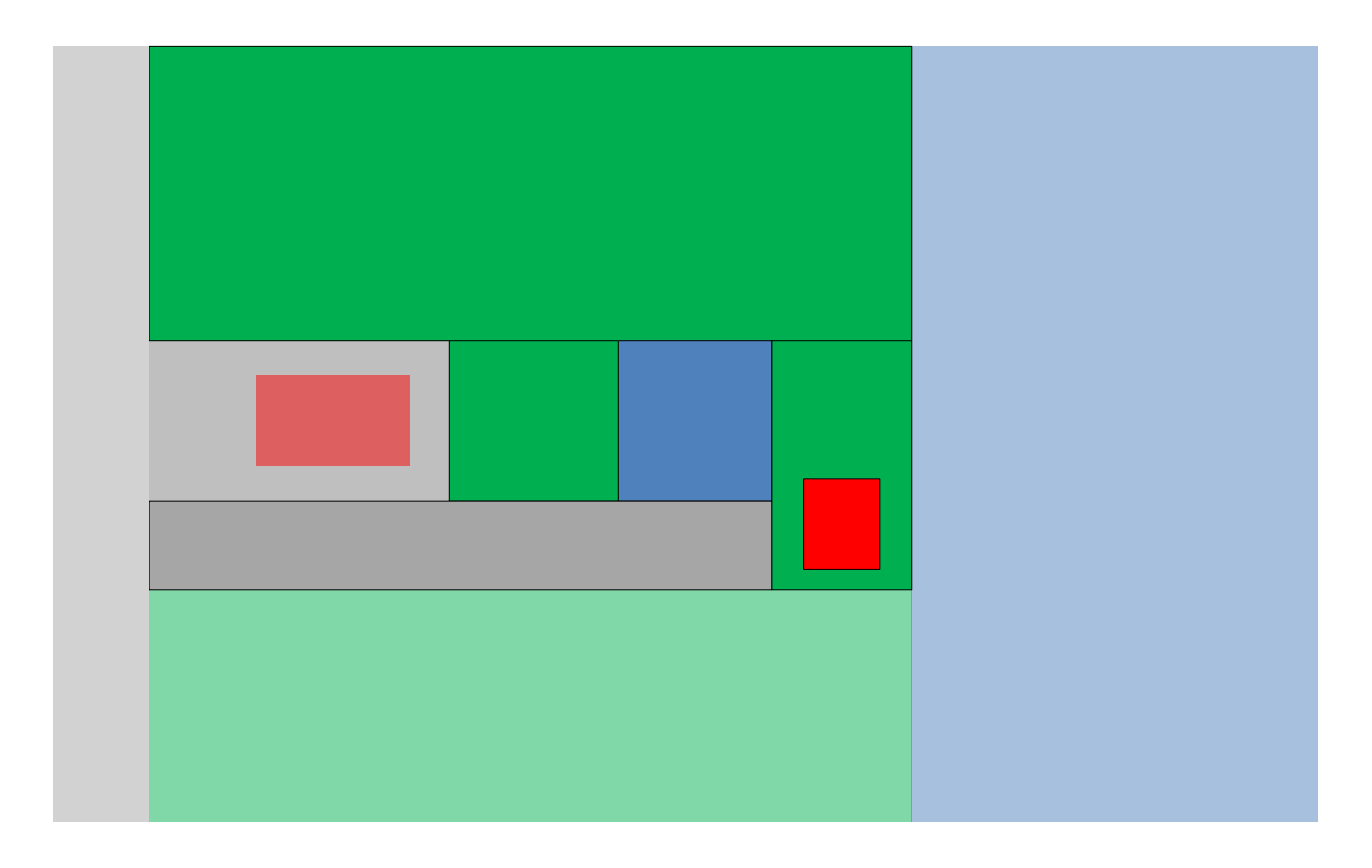

Test 4) Wijzigen van BGT|IMGeo objecten en aanmaken van mutatielevering (verkleinen Waterdeel; toevoegen BegroeidTerreindeel, OverigBouwwerk)

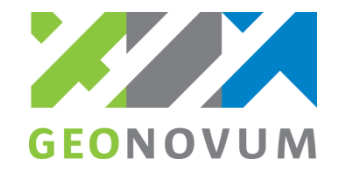

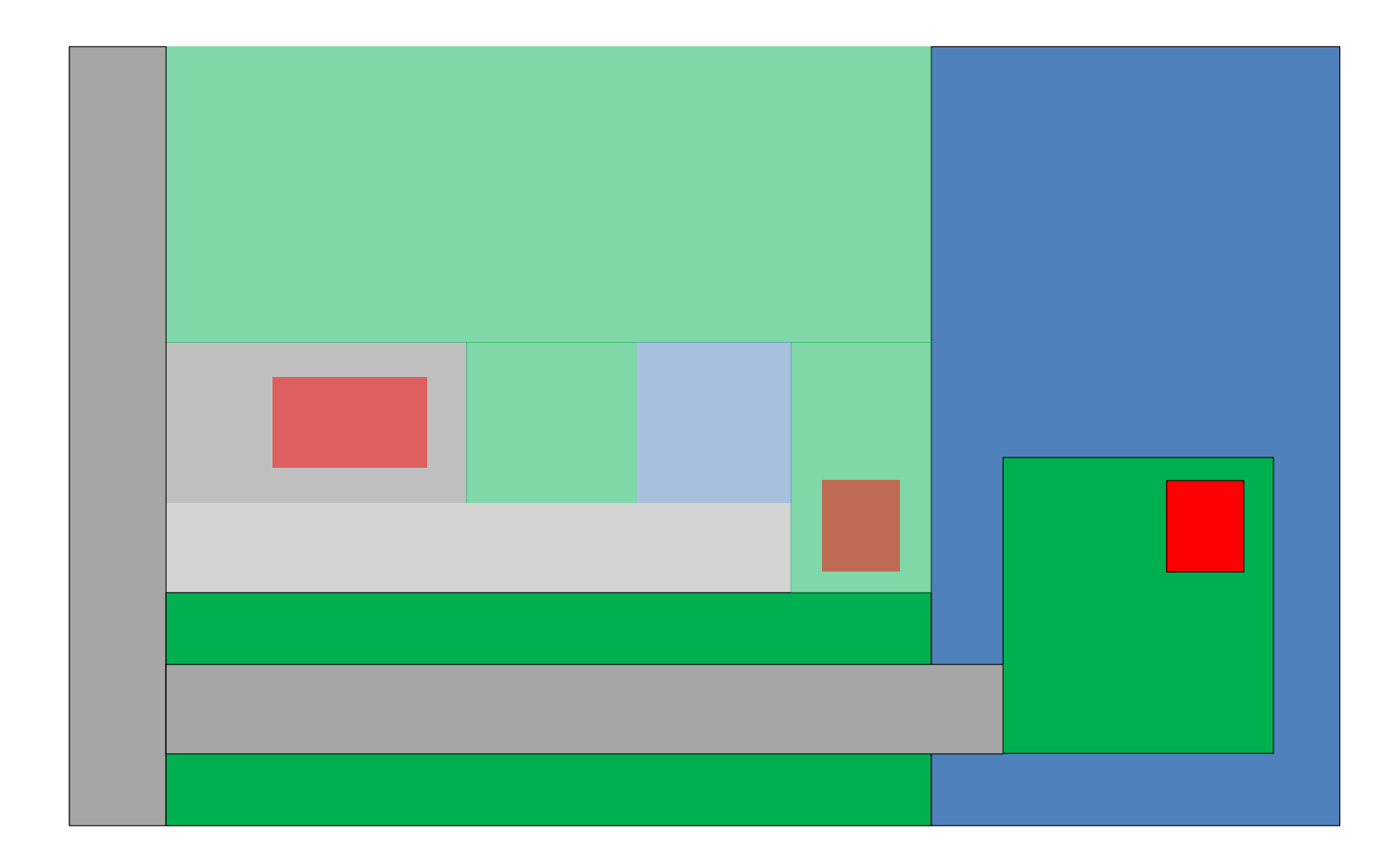

Test 5) Verwerken van een actualisatiebericht na mutatie (splitsen BegroeidTerreindeel; toevoegen Wegdeel, Pand, BegroeidTerreindeel)

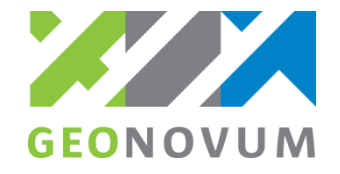

## **Overzicht berichttypen per test**

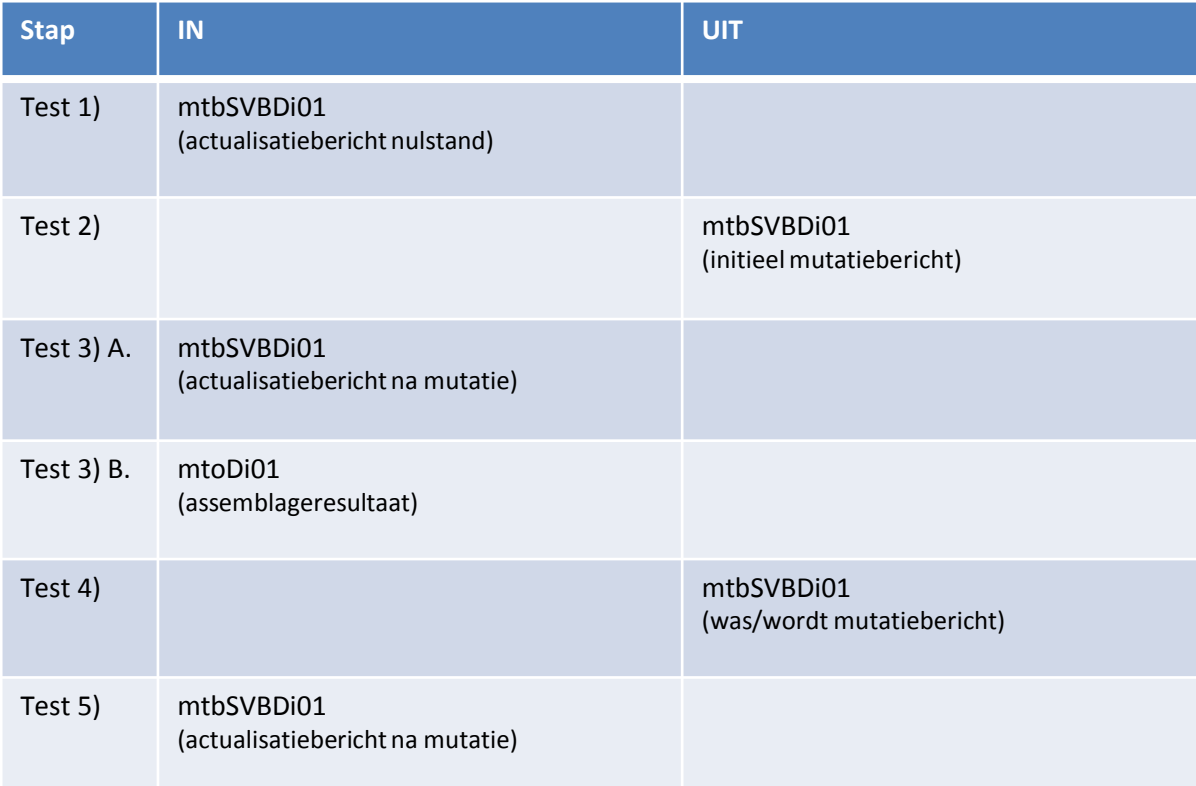